# <span id="page-0-0"></span>[Python Tutorial Fo](https://codewithharry.com/videos/learn-html-in-one-video-in-hindi)r Beginners In Hindi (With Notes)

# Chapter – 0

#### 2. Learn Java Script In One Video **In [What is Programming?](https://codewithharry.com/videos/learn-javascript-in-one-video-in-hindi)**

Just like we use Hindi or English to communicate with each other, we use a Programming language Python to communicate with the computer.

 $\therefore$  Programming is a way to instruct the computer to perform various tasks.

#### $\mathbf{l}$ What is Python?

 $\pm$  beginners. in Hindi (Advanced) Python is simple and easy to understand language which feels like reading simple English. This Pseudo code nature of Python makes it easy to learn and understandable for

## **Features of Python:**

- Easy to understand = Less development time
- $\frac{1}{2}$  Free and open source
- pythology ending and anguage
	- Portable works on Windows/Linux/Mac
		- $\bullet$  + Fun to work with :)

### **Installation** Formulae Script Registration

2019)

 $\frac{1}{2}$  $\gamma$  Python can be easily installed from python.org

When you click on the download button, python can be installed right after you complete the setup by executing the file for your platform.

[7. Learn Bootstrap In Hindi In](https://codewithharry.com/videos/learn-bootstrap-in-one-video) Hindi In Hindi In Hindi In Hindi In Hindi In Hindi In Hindi In Hindi In Hindi I<br>2001 - Johann Bootstrap In Hindi In Hindi In Hindi In Hindi In Hindi In Hindi In Hindi In Hindi In Hindi In Hi  $\overline{\mathbf{q}}$  Tip: Just install it like a game  $\overline{\mathbf{Q}}$ 

# Chapter 1: Modules, Comments & Pip

k Let's write our very first python program.

[Development Tutorial in Hindi](https://codewithharry.com/videos/android-tutorial-in-hindi-with-notes)  $\frac{1}{2}$  Create a file called hello.py and paste the below code in it

print("Hello World") => print is a function (more later)

the screen.  $\mathbf{B}$ Execute this file (.py file) by typing python hello.py and you will see Hello World printed on

## **Modules**

 $\blacksquare$  imported and used in our programs. A module is a file containing code written by somebody else (usually) which can be

#### $\frac{1}{\sqrt{2}}$  -  $\frac{1}{\sqrt{2}}$ **Pip**

 $\frac{1}{2}$ 

Pip is a package manager for python. You can use pip to install a module on your system.

E.g. pip install flask (It will install flask module in your system)

#### 1. Thursdo And Registration Formula and Registration Formula and Registration Formula and Registration Formula **Types of modules**

There are two types of modules in Python:

- 1. Built-in modules Pre-installed in Python
	- 2. External modules Need to install using pip

Some examples of built-in modules are os, abc, etc.

Some examples of external modules are TensorFlow, flask, etc.

#### **Using Python as a Calculator**

We can use python as a calculator by typing "python" + **TO DO** on the terminal. [It opens REPL or read evaluation print loop]

#### **Comments**

Comments are used to write something which the programmer does not want to execute.

Comments can be used to mark author name, date, etc.

#### **Types of Comments:**

There are two types of comments in python,

- 1. Single line comments Written using # (pound/hash symbol)
- 2. Multi-line comments Written using "' Comment "' or """ Comment """.

## Chapter 1 – Practice Set

- 1. Write a program to print Twinkle-Twinkle Little Star poem in python.
- 2. Use REPL and print the table of 5 using it.
- 3. Install an external module and use it to perform an operation of your interest.
- 4. Write a python program to print the contents of a directory using os module. Search online for the function which does that.
- 5. Label the program written in problem 4 with comments.

## Chapter 2 – Variables and Data Types

A variable is a name given to a memory location in a program. For example

a=30

b="Harry"

c=71.22

**Variable –** Container to store a value

**Keywords –** Reserved words in Python

**Identifiers –** class/function/variable name

#### **Data Types:**

Primarily there are the following data types in Python:

- 1. Integers
- 2. Floating point numbers
- 3. Strings
- 4. Booleans
- 5. None

Python is a fantastic language that automatically identifies the type of data for us.

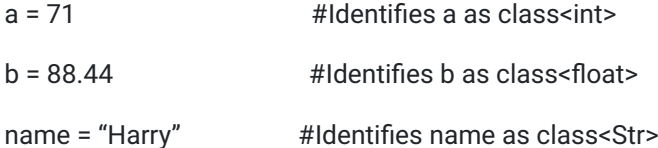

#### **Rules for defining a variable name:** (Also applicable to other identifiers)

- A variable name can contain alphabets, digits, and underscore.
- A variable name can only start with an alphabet and underscore.
- A variable can't start with a digit.
- No white space is allowed to be used inside a variable name.

Examples of few valid variable names,

Harry, harry, one8, \_akki, aakash, harry\_bro, etc.

### **Operators in Python**

The following are some common operators in Python:

- 1. Arithmetic Operators (+, -, \*, /, etc.)
- 2. Assignment Operators (=, +=, -=, etc.)
- 3. Comparison Operators  $(==, >=, >=, >, <, !=, etc.)$
- 4. Logical Operators (and, or, not)

### **type() function and Typecasting**

type function is used to find the data type of a given variable in Python.

 $a = 31$ 

type(a) #class<int>

 $b = "31"$ 

type(b) #class<str>

A number can be converted into a string and vice versa (if possible)

There are many functions to convert one data type into another.

 $Str(31)$  # "31" Integer to string conversion

 $int("32")$  # 32 String to int conversion

float(32) #32.0 Integer to float conversion

… and so on

Here "31" is a string literal and 31 is a numeric literal.

#### **input() function**

This function allows the user to take input from the keyboard as a string.

 $a = input("Enter name")$  #if a is "harry", the user entered harry

**Note:** The output of the input function is always a string even if the number is entered by the user.

Suppose if a user enters 34 then this 34 will automatically convert to "34" string literal.

# Chapter 2 – Practice Set

- 1. Write a Python program to add two numbers.
- 2. Write a Python program to find the remainder when a number is divided by Z(Integer).
- 3. Check the type of the variable assigned using the input() function.
- 4. Use a comparison operator to find out whether a given variable a is greater than b or not. (Take a=34 and b=80)
- 5. Write a Python program to find the average of two numbers entered by the user.

. Write a Python program to calculate the square of a number entered by the user.

# Chapter 3 – Strings

The string is a data type in Python.

A string is a sequence of characters enclosed in quotes.

We can primarily, write a string in three ways:

- 1. Single quoted strings : a = 'harry'
- 2. Double quoted strings : b = "harry"
- 3. Triple quoted strings :  $c =$ "' harry "'

## **String Slicing:**

A string in Python can be sliced for getting a part of the string.

Consider the following string:

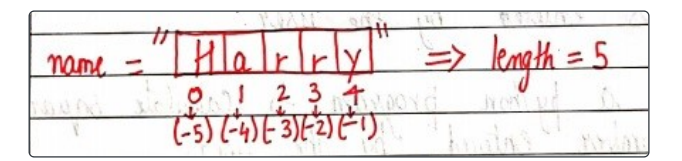

The index in a string starts from 0 to (length-1) in Python. In order to slice a string, we use the following syntax:

**Negative Indices:** Negative indices can also be used as shown in the figure above. -1 corresponds to the (length-1) index, -2 to (length-2).

### **Slicing with skip value**

We can provide a skip value as a part of our slice like this:

word = "amazing"

word[1:6:2] # It will return 'mzn'

### **Other advanced slicing techniques**

word = 'amazing'

word[:7] or word[0:7] #It will return 'amazing'

word[0:] or word[0:7] #It will return 'amazing'

## **String Functions**

Some of the mostly used functions to perform operations on or manipulate strings are:

1. **len() function :** It returns the length of the string.

len('harry') #Returns 5

2. **endswith("rry") :** This function tells whether the variable string ends with the string "rry" or not. If string is "harry", it returns for "rry" since harry ends with rry.

- 3. **count("c") :** It counts the total number of occurrences of any character.
- 4. **capitalize() :** This function capitalizes the first character of a given string.
- 5. **find(word) :** This function finds a word and returns the index of first occurrence of that word in the string.
- . **replace(oldword, newword)** : This function replaces the old word with the new word in the entire string.

#### **Escape Sequence Characters:**

Sequence of characters after backslash '\' [Escape Sequence Characters]

Escape Sequence Characters comprises of more than one character but represents one character when used within the string.

Examples: \n (new line), \t (tab), \' (single quote), \\ (backslash), etc.

## Chapter 3 – Practice Set

- 1. Write a Python program to display a user-entered name followed by Good Afternoon using input() function.
- 2. Write a program to fill in a letter template given below with name and date.

letter = "' Dear <INAMEI>,

You are selected!

<|DATE|>

- 3. Write a program to detect double spaces in a string.
- 4. Replace the double spaces from problem 3 with single spaces.
- 5. Write a program to format the following letter using escape sequence characters.

letter = "Dear Harry, This Python course in nice. Thanks!!"

## Chapter 4 – Lists and Tuples

Python Lists are containers to store a set of values of any data type.

friends = ['Apple', 'Akash', 'Rohan', 7, False]

The list can contain different types of elements such as int, float, string, Boolean, etc. Above list is a collection of different types of elements.

#### **List Indexing**

A list can be index just like a string.

 $L1 = [7, 9, 'harrow']$ 

 $L1[0] - 7$ 

 $L1[1] - 9$ 

L1[70] – Error

 $L1[0:2] - [7,9]$  (This is known as List Slicing)

### **List Methods**

Consider the following list:

L1 = [1, 8, 7, 2, 21, 15]

- 1. sort() updates the list to [1,2,7,8,15,21]
- 2. reverse() updates the list to  $[15,21,2,7,8,1]$
- 3. append(8) adds 8 at the end of the list
- 4. insert(3,8) This will add 8 at 3 index
- 5.  $pop(2)$  It will delete element at index 2 and return its value
- 6. remove(21) It will remove 21 from the last

## **Tuples in Python:**

A tuple is an immutable (can't change or modified) data type in Python.

- $a = ()$  #It is an example of empty tuple
- $a = (1)$  #Tuple with only one element needs a comma
- $a = (1, 7, 2)$  #Tuple with more than one element

Once defined, tuple elements can't be manipulated or altered.

## **Tuple methods:**

Consider the following tuple,

 $a = (1, 7, 2)$ 

- 1. **count(1) –** It will return number of times 1 occurs in a.
- 2. **index(1) –** It will return the index of first occurrence of 1 in a.

# Chapter 4 – Practice Set

- 1. Write a program to store seven fruits in a list entered by the user.
- 2. Write a program to accept marks of 6 students and display them in a sorted manner.
- 3. Check that a tuple cannot be changed in Python.
- 4. Write a program to sum a list with 4 numbers.
- 5. Write a program to count the number of zeros in the following tuple:

a = (7, 0, 8, 0, 0, 9)

# Chapter 5 – Dictionary and Sets

Dictionary is a collection of key-value pairs.

## **Syntax:**

```
''' a = {"key": "value",
"harry": "code",
"marks" : "100",
"list": [1,2,9]}
a["key"] # Prints value
a["list"] # Prints [1,2,9] '''
```
## **Properties of Python Dictionaries**

- 1. It is unordered
- 2. It is mutable
- 3. It is indexed
- 4. Cannot contain duplicate keys

## **Dictionary Methods**

Consider the following dictionary,

```
a = \{"name": "Harry",
    "from": "India",
    "marks": [92,98,96]}
```
- 1. **items()** : returns a list of (key,value) tuple.
- 2. **keys()** : returns a list containing dictionary's keys.
- 3. **update({"friend": "Sam"})** : updates the dictionary with supplied key-value pairs.
- 4. **get("name")** : returns the value of the specified keys (and value is returned e.g. "Harry" is returned here)

More methods are available on docs.python.org

## **Sets in Python**

Set is a collection of non-repetitive elements.

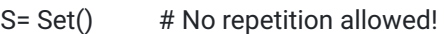

S.add(1)

S.add(2)

# or Set = {1,2}

If you are a programming beginner without much knowledge of mathematical operations on sets, you can simply look at sets in python as data types containing unique values.

### **Properties of Sets**

- 1. Sets are unordered # Elements order doesn't matter
- 2. Sets are unindexed # Cannot access elements by index
- 3. There is no way to change items in sets
- 4. Sets cannot contain duplicate values

### **Operations on Sets**

Consider the following set:

 $S = \{1, 8, 2, 3\}$ 

- 1. **Len(s) :** Returns 4, the length of the set
- 2. **remove(8) :** Updates the set S and removes 8 from S
- 3. **pop() :** Removes an arbitrary element from the set and returns the element removed.
- 4. **clear() :** Empties the set S
- 5. **union({8, 11}) :** Returns a new set with all items from both sets. #{1,8,2,3,11}
- . **intersection({8, 11}) :** Returns a set which contains only items in both sets. #{8}

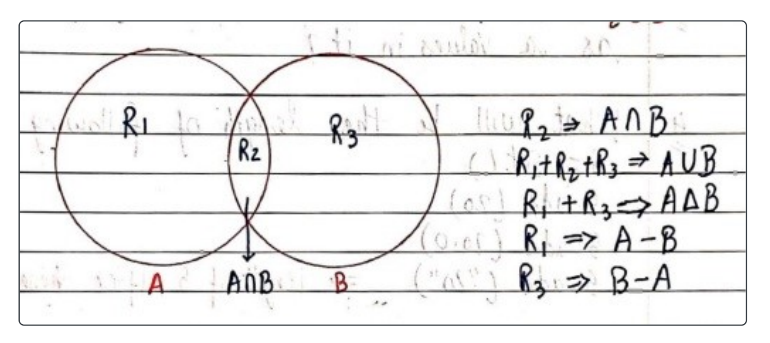

# Chapter 5 – Practice Set

- 1. Write a program to create a dictionary of Hindi words with values as their English translation. Provide the user with an option to look it up!
- 2. Write a program to input eight numbers from the user and display all the unique numbers (once).
- 3. Can we have a set with 18(int) and "18"(str) as a value in it?
- 4. What will be the length of the following set S:

 $S = Set()$ 

S.add(20)

S.add(20.0)

S.add("20")

What will be the length of S after the above operations?

- 5.  $S = \{ \}$ , what is the type of S?
- . Create an empty dictionary. Allow 4 friends to enter their favorite language as values and use keys as their names. Assume that the names are unique.
- 7. If names of 2 friends are same; what will happen to the program in Program 6?
- . If languages of two friends are same; what will happen to the program in Program 6?
- 9. Can you change the values inside a list which is contained in set S

S = {8, 7, 12, "Harry", [1, 2]}

## Chapter 6 – Conditional Expressions

Sometimes we want to play pubg on our phone if the day is Sunday.

Sometimes we order Ice-cream online if the day is sunny.

Sometimes we go hiking if our parents allow.

All these are decisions that depend on the condition being met.

In python programming too, we must be able to execute instructions on a condition(s) being met. This is what conditions are for!

#### **If else and elif in Python**

If else and elif statements are a multiway decision taken by our program due to certain conditions in our code.

#### **Syntax:**

```
'''if (condition1): // if condition 1 is true
   print("yes")
elif (condition2): // if condition 2 is true
   print("No")
else: // otherwise
   print("May be")
. . .
```
**Code example:**

```
a = 22if (a>9):
    print("Greater")
else:
    print("lesser")
```
**Quick Quiz:** Write a program to print yes when the age entered by the user is greater than or equal to 18.

#### **Relational Operators**

Relational operators are used to evaluate conditions inside if statements. Some examples of relational operators are:

```
= = \rightarrow equals
```

```
>= -> greater than/equal to
```
<=, etc.

```
Logical Operators
```
In python, logical operators operate on conditional statements. Example:

and -> true if both operands are true else false

or -> true if at least one operand is true else false

not -> inverts true to false and false to true

#### **elif clause**

elif in python means [else if]. if statement can be chained together with a lot of these elif statements followed by an else statement.

```
'''if (condition1):
     #code
elif (condition 2):
     #code
elif (condition 2):
     #code
….
else:
     #code '''
```
Above ladder will stop once a condition in an if or elif is met.

#### **Important Notes:**

- There can be any number of elif statements.
- Last else is executed only if all the conditions inside elifs fail.

## Chapter 6 – Practice Set

- 1. Write a program to find the greatest of four numbers entered by the user.
- 2. Write a program to find out whether a student is pass or fail if it requires a total of 40% and at least 33% in each subject to pass. Assume 3 subjects and take marks as an input from the user.
- 3. A spam comment is defined as a text containing the following keywords:

"make a lot of money", "buy now", "subscribe this", "click this". Write a program to detect these spams.

- 4. Write a program to find whether a given username contains less than 10 characters or not.
- 5. Write a program that finds out whether a given name is present in a list or not.
- . Write a program to calculate the grade of a student from his marks from the following scheme:

 $90 - 100 \rightarrow Ex$ 

80 - 90 -> A

 $70 - 80 \rightarrow B$ 

 $60 - 70 \rightarrow C$ 

 $50 - 60 \rightarrow D$ 

 $50 - F$ 

7. Write a program to find out whether a given post is talking about "Harry" or not.

## Chapter 7 – Loops in Python

Sometimes we want to repeat a set of statements in our program. For instance: Print 1 to 1000

Loops make it easy for a programmer to tell the computer, which set of instructions to repeat, and how!

### **Types of loops in Python**

Primarily there are two types of loops in Python

- 1. While loop
- 2. For loop

We will look into these one by one!

#### **While loop**

The syntax of a while loop looks like this:

```
''' while condition:
    #Body of the loop '''
```
The block keeps executing until the condition is true/false

In while loops, the condition is checked first. If it evaluates to true, the body of the loop is executed, otherwise not!

If the loop is entered, the process of condition check and execution is continued until the condition becomes false.

**Quick Quiz:** Write a program to print 1 to 50 using a while loop.

**An Example:**

```
i = 0while i<5:
    print("Harry")
    i = i+1
```
(Above program will print Harry 5 times)

**Note:** if the condition never becomes false, the loop keeps getting executed.

**Quick Quiz:** Write a program to print the content of a list using while loops.

## **For loop**

A for loop is used to iterate through a sequence like list, tuple or string (iterables)

The syntax of a for loop looks like this:

```
l = [1, 7, 8]for item in l:
    print(item)
```
(Above program will print 1, 7 and 8)

## **Range function in Python**

The range function in python is used to generate a sequence of numbers.

We can also specify the start, stop and step-size as follows:

range(start, stop, step\_size)

• step size is usually not used with range()

#### **An example demonstrating range() function**

```
for i in range(0, 7): \#range(7) can also be used
   print(i) #prints 0 to 6
```
#### **For loop with else**

An optional else can be used with a for loop if the code is to be executed when the loop exhausts.

Example:

```
l = [1, 7, 8]for item in l:
   print(item)
else:
    print("Done") #This is printed when the loop exhausts!
```
Output:

1

7

8

Done

#### **The break statement**

'break' is used to come out of the loop when encountered. It instructs the program to – Exit the loop now

Example:

```
for i in range(0, 80):
   print(i) #This will print 0, 1, 2 and 3
   if i == 3:
       break
```
#### **The continue statement**

'continue' is used to stop the current iteration of the loop and continue with the next one. It instructs the program to "skip this iteration".

Example:

```
for i in range(4):
   print("printing")
   if i == 2: #if i is 2, the iteration is skipped
       continue
    print(i)
```
#### **pass statement**

pass is a null statement in python. It instructs to "Do nothing".

Example:

 $l = [1, 7, 8]$ for item in l: pass #without pass, the program will throw an error

## Chapter 7 – Practice Set

- 1. Write a program to print the multiplication table of a given number using for loop.
- 2. Write a program to greet all the person names stored in a list l1 and which starts with S.

l1 = ["Harry", "Sohan", "Sachin", "Rahul"]

3. Attempt problem 1 using a while loop.

- 4. Write a program to find whether a given number is prime or not.
- 5. Write a program to find the sum of first n natural numbers using a while loop.
- . Write a program to calculate the factorial of a given number using for loop.
- 7. Write a program to print the following star pattern.

\*

\*\*\*

\*\*\*\*\* for n=3

. Write a program to print the following star pattern:

\*

\*\*

\*\*\* for  $n = 3$ 

9. Write a program to print the following star pattern:

| $\int_0^{\infty} n = 3$ |  |
|-------------------------|--|
|                         |  |
|                         |  |

10. Write a program to print the multiplication table of n using for loop in reversed order.

## Chapter 8 – Functions and Recursions

A function is a group of statements performing a specific task.

When a program gets bigger in size and its complexity grows, it gets difficult for a programmer to keep track of which piece of code is doing what!

A function can be reused by the programmer in a given program any number of times.

#### **Example and Syntax of a function**

The syntax of a function looks as follows:

```
def func1():
    print("Hello")
```
This function can be called any number of times, anywhere in the program.

#### **Function call**

Whenever we want to call a function, we put the name of the function followed by parenthesis as follows:

func1() #This is called function call

#### **Function definition**

The part containing the exact set of instructions that are executed during the function call.

**Quick Quiz:** Write a program to greet a user with "Good day" using functions.

### **Types of functions in Python**

There are two types of functions in Python:

- 1. Built-in functions #Already present in Python
- 2. User-defined functions #Defined by the user

Examples of built-in function includes len(), print(), range(), etc.

The func1() function we defined is an example of user-defined function.

#### **Functions with arguments**

A function can accept some values it can work with. We can put these values in the parenthesis. A function can also return values as shown below:

```
def greet(name):
    gr = "Hello" + name
    return gr
```
a = greet("Harry") #"Harry" is passed to greet in name

# a will now contain "Hello Harry"

#### **Default Parameter Value**

We can have a value as default argument in a function.

If we specify name = "stranger" in the line containing def, this value is used when no argument is passed.

For Example:

```
def greet(name='stranger'):
    #function body
```
greet() #Name will be 'stranger' in function body(default)

greet("Harry") #Name will be "Harry" in function body(passed)

#### **Recursion**

Recursion is a function which calls itself.

It is used to directly use a mathematical formula as a function. For example:

 $factorial(n) = n * factorial(n-1)$ 

This function can be defined as follows:

```
def factorial(n):
    if i == 0 or i == 1 : #Base condition which doesn't call the function any further
        return i
    else:
        return n*factorial(n-1) #Function calling itself
```
This works as follows:

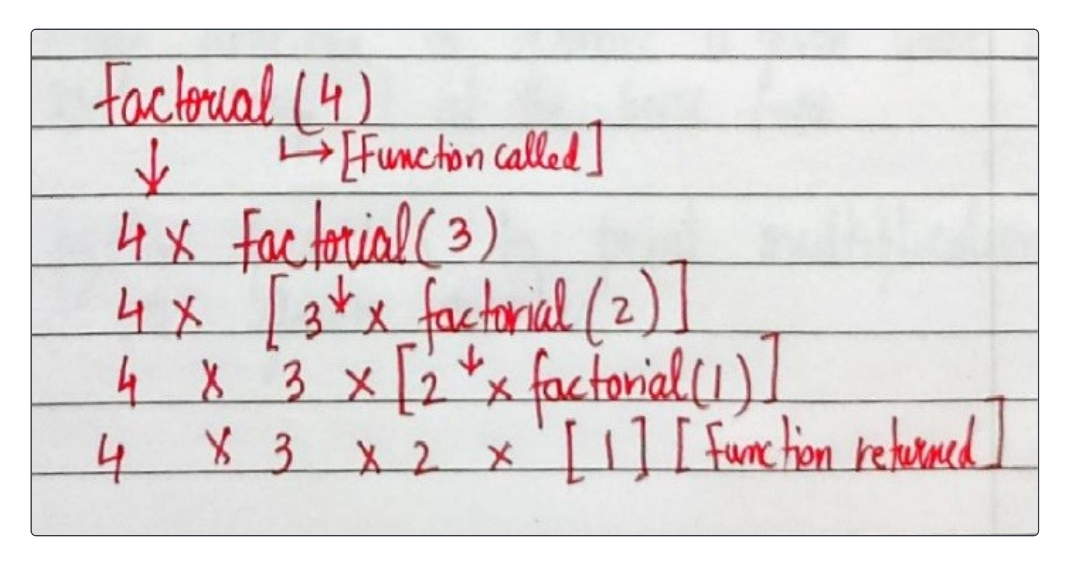

The programmer needs to be extremely careful while working with recursion to ensure that the function doesn't infinitely keep calling itself.

Recursion is sometimes the most direct way to code an algorithm.

## Chapter 8 – Practice Set

1. Write a program using the function to find the greatest of three numbers.

2. Write a python program using the function to convert Celsius to Fahrenheit.

3. How do you prevent a python print() function to print a new line at the end?

4. Write a recursive function to calculate the sum of first n natural numbers.

5. Write a python function to print the first n lines of the following pattern.

\*\*\*

\*\*  $#For n = 3$ 

\*

- . Write a python function that converts inches to cms.
- 7. Write a python function to remove a given word from a list and strip it at the same time.
- . Write a python function to print the multiplication table of a given number.

# Project 1: Snake, Water, Gun Game

We all have played snake, water gun game in our childhood. If you haven't, google the rules of this game and write a Python program capable of playing this game with the user.

## Chapter 9 – File I/O

The random access memory is volatile and all its contents are lost once a program terminates.

In order to persist the data forever, we use files.

A file is data stored in a storage device. A python program can talk to the file by reading content from it and writing content to it.

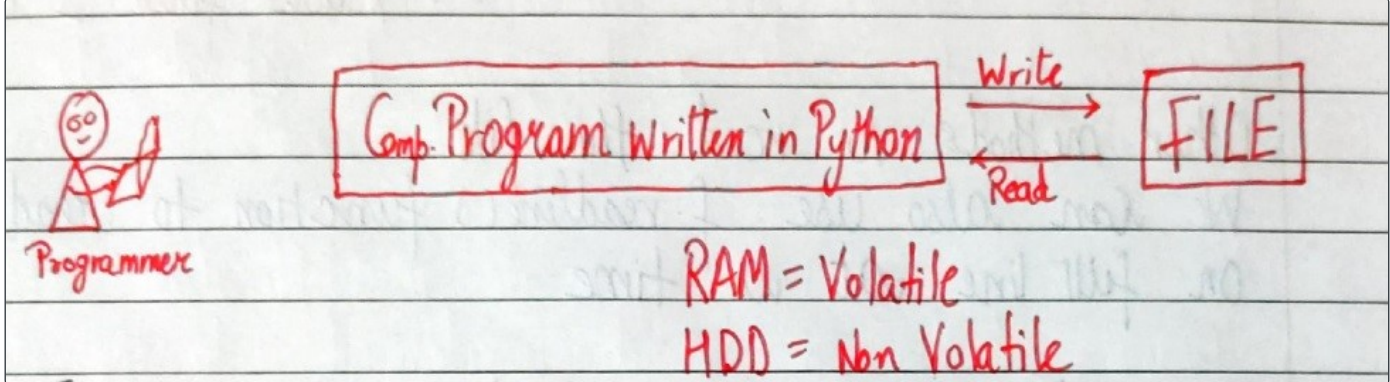

#### **Types of Files**

There are 2 types of files:

- 1. Text files (.txt, .c, etc)
- 2. Binary files (.jpg, .dat, etc)

Python has a lot of functions for reading, updating, and deleting files.

### **Opening a file**

Python has an open() function for opening files. It takes 2 parameters: filename and mode.

open("this.txt", "r")

Here, "this" is the file name and "r" is the mode of opening (read mode)

#### **Reading a file in Python**

- $f = open("this.txt", "r")$  #Opens the file in r mode
- $text = f.read()$  #Read its content
- print(text) #Print its contents
- f.close() #Close the fie

We can also specify the number of characters in read () function:

f.read(2) #Reads first 2 characters

#### **Other methods to read the file**

We can also use f.readline() function to read on full line at a time.

f.readline() #Reads one line from the file

#### **Modes of opening a file**

- r open for reading
- $w$  open for writing
- a open for appending
- + -> open for updating

'rb' will open for read in binary mode

'rt' will open for read in text mode

#### **Writing Files in Python**

In order to write to a file, we first open it in write or append mode after which, we use the python's f.write() method to write to the file!

 $f = open("this.txt", "w")$ 

f.write("This is nice") #Can be called multiple times

f.close()

#### **With statement**

The best way to open and close the file automatically is the "with" statement.

with open("this.txt") as f:

f.read()

#There is no need to write f.close() as it is done automatically

# Chapter 9 – Practice Set

- 1. Write a program to read the text from a given file "poems.txt" and find out whether it contains the word 'twinkle'.
- 2. The game() function in a program lets a user play a game and returns the score as an integer. You need to read a file "Hiscore.txt" which is either blank or contains the previous Hi-score. You need to write a program to update the Hi-score whenever game() breaks the Hi-Score.
- 3. Write a program to generate multiplication tables from 2 to 20 and write it to the different files. Place these files in a folder for a 13- year old boy.
- 4. A file contains the word "Donkey" multiple times. You need to write a program which replaces this word with ###### by updating the same file.
- 5. Repeat program 4 for a list of such words to be censored.
- . Write a program to mine a log file and find out whether it contains 'python'.
- 7. Write a program to find out the line number where python is present from question 6.
- . Write a program to make a copy of a text file "this.txt".
- 9. Write a program to find out whether a file is identical and matches the content of another file.
- Write a program to wipe out the contents of a file using python.
- Write a python program to rename a file to "renamed\_by\_python.txt".

# Chapter 10 – Object-Oriented Programming

Solving a problem by creating objects is one of the most popular approaches in programming. This is called object-oriented programming.

This concept focuses on using reusable code. (Implements DRY principle)

#### **Class**

A class is a blueprint for creating objects.

![](_page_16_Picture_320.jpeg)

#### The syntax of a class looks like this:

```
Class Employee: [classname is written in PascalCase]
   #methods & variables
```
#### **Object**

An object is an instantiation of a class. When class is defined, a template(info) is defined. Memory is allocated only after object instantiation.

Objects of a given class can invoke the methods available to it without revealing the implementation details to the user. #Abstraction & Encapsulation!

#### **Modelling a problem in OOPs**

We identify the following in our problem

Noun -> Class -> Employee

Adjective -> Attributes -> name,age,salary

```
Verbs -> Methods -> getSalary(), increment()
```
#### **Class Attributes**

An attribute that belongs to the class rather than a particular object.

#### Example:

```
Class Employee:
    company = "Google" #Specific to each class
harry = Employee() #Object instantiation
harry.company
Employee.company = "YouTube" #changing class attribute
```
#### **Instance Attributes**

An attribute that belongs to the Instance (object)

Assuming the class from the previous example:

```
harry.name = "Harry"
harry.salary = "30K" #Adding instance attributes
```
Note: Instance attributes take preference over class attributes during assignment and retrieval.

harry.attribute1 :

- 1. Is attribute1 present in object?
- 2. Is attribute1 present in class?

#### **'self' parameter**

self refers to the instance of the class.

It is automatically passed with a function call from an object.

```
harry.getSalary()
```
here, self is harry and above line of code is equivalent to Employee.getSalary(harry)

This function getsalary is defined as:

```
class Employee:
   company = "Google"
    def getSalary(self):
        print("Salary is not there")
```
#### **Static method**

Sometimes we need a function that doesn't use the self-parameter. We can define a static method like this:

```
@staticmethod #decorator to mark greet as a static method
def greet():
   print("Hello user")
```
#### **\_\_init\_\_() constructor**

\_\_init\_\_() is a special method which runs as soon as the object is created.

\_\_init\_\_() method is also known as constructor.

It takes self-argument and can also take further arguments.

For Example:

```
class Employee:
   def __ init (self,name):
       self.name = name
   def getSalary(self):
       #Some code…
harry = Employee("Harry") #Object can be instantiated using constructor like this!
```
## Chapter 10 – Practice Set

- 1. Create a class programmer for storing information of a few programmers working at Microsoft.
- 2. Write a class calculator capable of finding square, cube and the square root of a number.
- 3. Create a class with a class attribute a; create an object from it and set a directly using object.a=0 Does this change the class attribute?
- 4. Add a static method in problem 2 to greet the user with hello.
- 5. Write a class Train which has methods to book a ticket, get status(no of seats), and get fare information of trains running under Indian Railways.
- . Can you change the self parameter inside a class to something else (say 'harry')? Try changing self to 'slf' or 'harry' and see the effects.

## Chapter 11 – Inheritance & more on OOPs

Inheritance is a way of creating a new class from an existing class.

#### **Syntax:**

```
class Emoloyee: #Base Class
    #Code
class Programmer(Employee): #Derived or child class
    #Code
```
We can use the methods and attributes of Employee in Programmer object.

Also, we can overwrite or add new attributes and methods in the Programmer class.

#### **Type of Inheritance**

- 1. Single inheritance
- 2. Multiple inheritance
- 3. Multilevel inheritance

#### **Single Inheritance**

Single inheritance occurs when child class inherits only a single parent class.

Base -> Derived

#### **Multiple Inheritance**

Multiple inheritance occurs when the child class inherits from more than one parent class.

![](_page_18_Figure_17.jpeg)

#### **Multilevel Inheritance**

When a child class becomes a parent for another child class.

![](_page_18_Figure_20.jpeg)

#### **Super() method**

Super method is used to access the methods of a super class in the derived class.

super().\_init\_() #Calls constructor of the base class

#### **Class methods**

A class method is a method which is bound to the class and not the object of the class.

@classmethod decorator is used to create a class method.

Syntax to create a class method:

```
@classmethod
def (cls, p1, p2):
   #code
```
#### **@property decorators**

Consider the following class

```
class Employee:
   @property
    def name(self):
        return self.ename
```
if e = Employee() is an object of class employee, we can print (e.name) top print the ename/call name() function.

#### **@.getters and @.setters**

The method name with @property decorator is called getter method.

We can define a function + @name.setter decorator like below:

```
@name.setter
def name(self, value):
    self.ename = value
```
#### **Operator overloading in Python**

Operators in python can be overloaded using dunder methods.

These methods are called when a given operator is used on the objects.

Operators in python can be overloaded using the following methods:

 $p1 + p2$  ->  $p1$ . \_add (p2)

 $p1 - p2 \rightarrow p1$ . sub (p2)

 $p1 * p2 \rightarrow p1$ . mul (p2)

p1 / p2 -> p1.\_\_truediv\_\_(p2)

p1 // p2 -> p1.\_\_floordiv\_\_(p2)

#### **Other dunder/magic methods in Python**

str () -> used to set what gets displayed upon calling str(obj)

\_\_len\_\_() -> used to set what gets displayed upon calling .\_\_len\_\_() or len(obj)

# Chapter 11 – Practice Set

- 1. Create a class C-2d vector and use it to create another class representing a 3-d vector.
- 2. Create a class pets from a class Animals and further create class Dog from Pets. Add a method bark to class Dog.
- 3. Create a class Employee and add salary and increment properties to it.

Write a method SalaryAfterIncrement method with a @property decorator with a setter which changes the value of increment based on the salary.

- 4. Write a class complex to represent complex numbers, along with overloaded operators + and \* which adds and multiplies them.
- 5. Write a class vector representing a vector of n dimension. Overload the + and \* operator which calculates the sum and the dot product of them.
- . Write \_\_str\_\_() method to print the vector as follows:

```
7i + 8j + 10k
```
Assume vector of dimension 3 for this problem.

7. Override the len () method on vector of problem 5 to display the dimension of the vector.

## Project 2: Snake, Water, Gun Game

We are going to write a program that generates a random number and asks the user to guess it.

If the player's guess is higher than the actual number, the program displays "Lower number please". Similarly, if the user's guess is too low, the program prints "higher number please".

When the user guesses the correct number, the program displays the number of guesses the player used to arrive at the number.

Hint: Use the random module

[Download](https://drive.google.com/file/d/1dghcM0yMkwpAHsdTBbc9gluyXAyFTQw3/view?usp=sharing) all the Notes here

← [Previous](https://codewithharry.com/videos/learn-javascript-in-one-video-in-hindi) [Next](https://codewithharry.com/videos/python-tutorial-advanced) → Next → Next → Next → Next → Next → Next → Next → Next → Next → Next → Next → Next → Next → Next → Next → Next → Next → Next → Next → Next → Next → Next → Next → Next → Next → Next → Next → Next → Next →

© 2020-2021 CodeWithHarry.com Back to top | Privacy | Terms